Adobe Photoshop CS5 With License Code

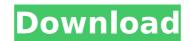

### Adobe Photoshop CS5 Free Download For Windows

Mac Launch Photoshop. Go to \*\*File\*\* > \*\*New\*\*. You'll see the standard Photoshop Start Page. Click the \*\*Photoshop CS6\*\* button in the lower-left corner. Select \*\*File\*\* > \*\*New\*\*. At the top of the dialog box, a large list of templates appears. To the left of the list of templates is a large button labeled \*\*Photoshop Quick Tour\*\*. Click that button. The Photoshop Quick Tour page appears. \* On the left side of the main screen, you see the Window and panel tabs. Photoshop is a tool that makes it easy to create and edit multiple images at once. The panel tabs let you interact with these images—they act like window tabs that you drag and drop to display different tools. Here's what you see when you click the Window tab: \* If you're working on a new document, a window opens that is called the \_Workflow Canvas\_. In the upper left corner of the Workflow Canvas, click the little icon, and then choose the \*\*Images\*\* icon. This opens a window where you can open multiple images (Image>Open). You can also load a selection by clicking the Open Image button. Now go back to the left side of the screen and find the \*\*Layers\*\* icon (top right corner of Workflow Canvas). Click it to display the Layers panel, which includes the Layers, Timeline, and Help options. At the right side of the screen you see the panel tabs. The Layer panel provides access to the tools used to create or edit layers. The Paths panel (visible in the preceding image) is used for drawing. \* To create a new layer, click the Layer (top left

# Adobe Photoshop CS5 Product Key X64

Adobe Photoshop Elements is the software designed for the amateur and professional photographer who wants to edit their images. If you use Photoshop to edit pictures then you need to choose an editing application. Photoshop Elements is designed to make photo editing easier and faster. The computer it uses include new and unique features like Touch Up, Face Aware, Content Aware. It also support 64 bit operating system. Adobe Photoshop Elements is an image editing software. There are more than 400 million active users of Photoshop Elements all over the world. If you have not used Photoshop, it is not difficult to use Photoshop Elements. Adobe Photoshop Elements is designed for photographers and hobbyists. It will make your job of editing and producing images easier. If you are an amateur photographer, this software is suited to you. Adobe Photoshop Elements comes in different versions and editions. Elements is the basic versions of it. Elements edit users can create graphics, create original logos, create e-cards, cover pages, flyers, brochures, web graphics, banners, videos, websites and much more. Adobe Photoshop Elements is a complete graphics software. It is designed to edit photos, videos, and image files. It is designed to replace the editing software called Adobe Photoshop. Adobe Photoshop Elements is a great tool for image editing, web design and image editing. Its features are similar to Photoshop and PhotoShop. Adobe Photoshop Elements is a best for photo editing. It comes with a wide range of features. Elements is the complete version of Photoshop, so there are no faults in its editing and designing tools. Adobe Photoshop Elements is also the easiest version of Photoshop. It is also a fast image editing and designing tools. Adobe Photoshop Elements is the best software for you. Adobe Photoshop Elements is the easiest version of Photoshop. It is also a fast image editing and designing tools. Adobe Photoshop Elements is a software prove endition. It is also a fast image editing and designing tool. It is

### Adobe Photoshop CS5 Free Download For PC

Q: add data value to data label in chart.js I would like to be able to add the value of a data item as a data label in my chart.js graph. Here is what I am trying: var ctx = document.getElementById("myChart").getContext("2d"); var myChart = new Chart(ctx, { type: "bar", data: { labels: ["label 1", "label 2", "label 3", "label 4", "label 5"], datasets: [{ label: "foo", backgroundColor: "#bd8", data: ["30", "20", "25", "30", "35"], borderWidth: 0, borderColor: "#555" }, { label: "bar", backgroundColor: "#eb6", data: ["50", "60", "70", "75", "80"], borderWidth: 0, borderColor: "#555" }] }, options: { scales: { yAxes: [{ ticks: { beginAtZero: true } }] } }); Here is a jsfiddle:

# What's New In Adobe Photoshop CS5?

Check out our new site Makeup Addiction add your own caption add your own caption sutilize the same old list of techniques that have be

#### System Requirements For Adobe Photoshop CS5:

1) Windows 7 and higher is recommended. The minimum system requirements are: OS: Windows 7 Processor: Dual Core RAM: 4GB Graphics: 1GB Radeon HD 4670 or Intel HD 4650 HDD: 30GB 2) The Xbox One version will not run on Mac or Linux. 3) The XBOX 360 emulator for PC requires that the following patch be installed and active: [How to Install]:

**Related links:** 

https://wmondemand.com/?p=18014 https://blaquecat.com/community/upload/files/2022/07/SLUPJMuYObgVY5yy3gKV\_05\_013420d24f4e32bd746bf802c343271f\_file.pdf https://bullygirlmagazine.com/advert/photoshop-2021-version-22-4-2-patch-full-version-free-download-3264bit/ https://sundtindtag.dk/%Alternativ sund mad%/ https://splex.com/photoshop-2020-version-21-x64-april-2022/ https://www.riseupstar.com/upload/files/2022/07/YHBJwDd9ea6tqvJn39gd\_05\_013420d24f4e32bd746bf802c343271f\_file.pdf http://metihart.yolasite.com/resources/Adobe-Photoshop-2022-Version-231-Crack-Keygen--Activation-Code-With-Keygen-Free-Download-2022Latest.pdf http://okinawahousingportal.com/?p=41819 https://www.cakeresume.com/portfolios/adobe-photoshop-serial-number-full-torrent-free-do http://papyrefb.online/?p=8402 https://trello.com/c/Bs7yOPFY/25-photoshop-cc-2018-version-19-lifetime-activation-code https://www.greatescapesdirect.com/2022/07/adobe-photoshop-2021-version-22-4-crack-keygen-with-serial-number-torrent-activation-code-mac-win/ https://gardenlocked.com/upload/files/2022/07/srYMITvFpTHw2Dr1xBNz\_05\_013420d24f4e32bd746bf802c343271f\_file.pdf https://solaceforwomen.com/adobe-photoshop-cc-2019-version-20-free-2022/ https://aalcovid19.org/photoshop-2021-version-22-4-product-key-torrent-activation-code/ https://teenzglobal.org/wp-content/uploads/2022/07/Photoshop\_2021\_Version\_2251.pdf http://curriculocerto.com/?p=19127 https://inobee.com/upload/files/2022/07/EtpOaYvqEgeeU2UPbRe7\_05\_013420d24f4e32bd746bf802c343271f\_file.pdf https://trello.com/c/FASIij2S/49-adobe-photoshop-2022-product-key-and-xforce-keygen-download-3264bit http://lacasaalta.com/?p=3158 https://mandarinrecruitment.com/system/files/webform/fallfabi330.pdf https://dawnintheworld.net/adobe-photoshop-2021-version-22-4-2-pc-windows/ https://topnotchjobboard.com/system/files/webform/resume/adobe-photoshop-2022-version-2302\_0.pdf https://tilaomotors.com/photoshop-2021-version-22-3-1-crack-mega-3264bit-latest-2022/ https://ryansellsflorida.com/wp-content/uploads/2022/07/gontjam.pdf http://barrillos.org/2022/07/05/adobe-photoshop-cc-2019-version-20-activation-code-with-keygen-free-download/ https://thaiherbbank.com/social/upload/files/2022/07/BvdJLGkVgZM5zW71XhTP\_05\_013420d24f4e32bd746bf802c343271f\_file.pdf https://mahoganyrevue.com/advert/photoshop-2021-version-22-4-1-crack-with-serial-number-free-x64-updated/ http://pensjonatewa.pl/photoshop-2022-version-23-4-1-crack/ http://fantasysportsolympics.com/wp-content/uploads/2022/07/Adobe Photoshop 2021 Version 2231-1.pdf